## Contents at a Glance

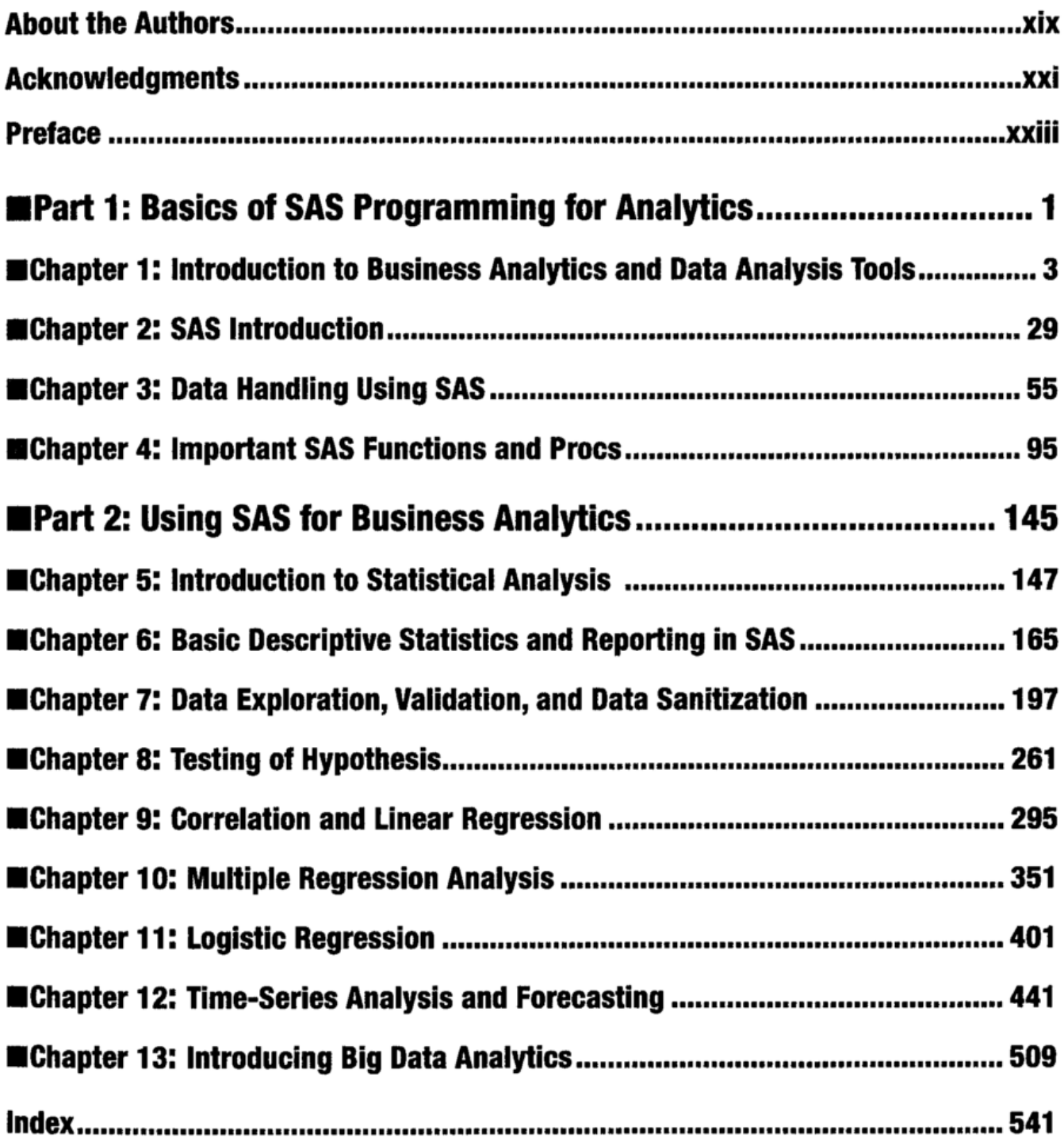

## **Contents**

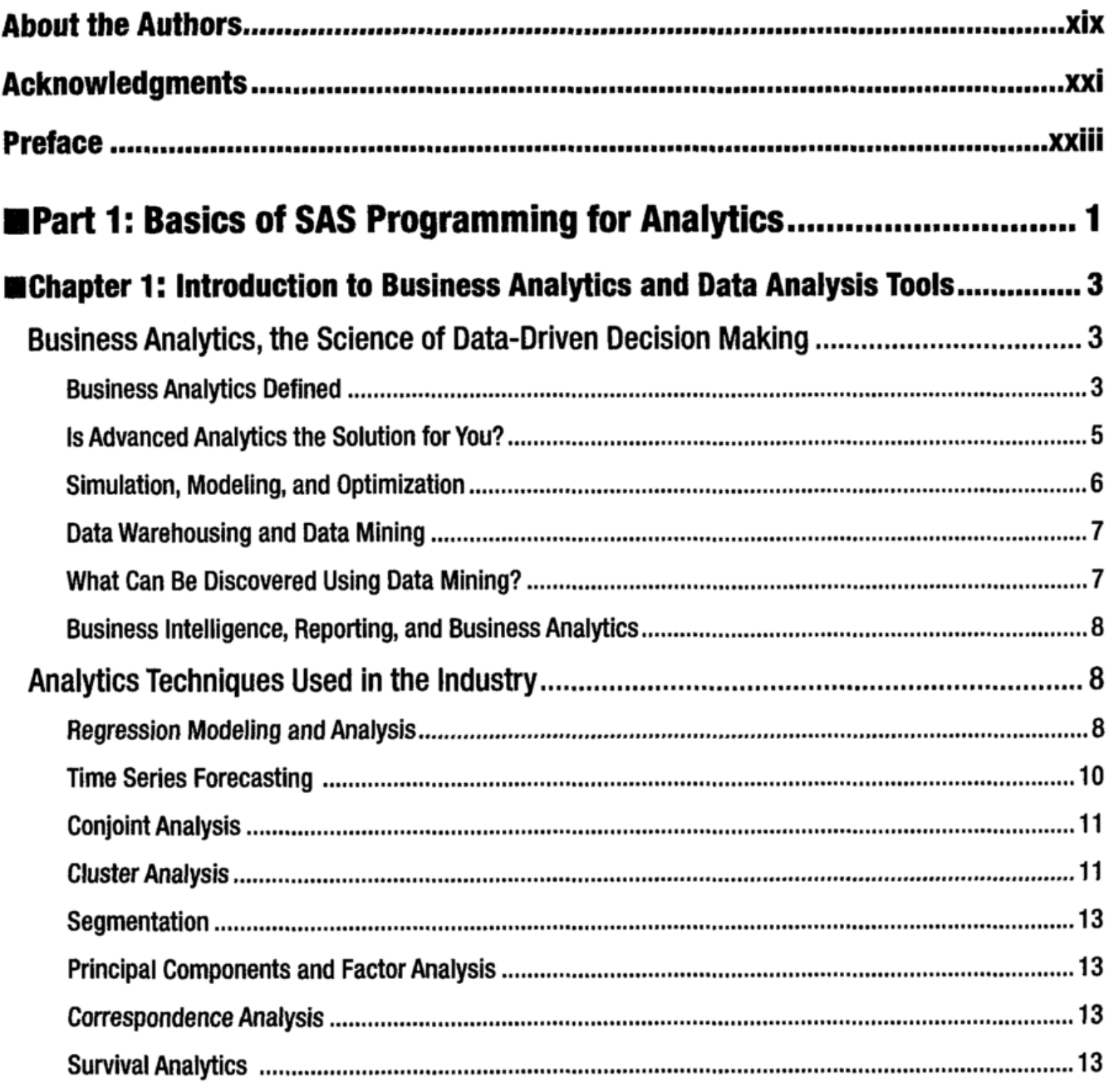

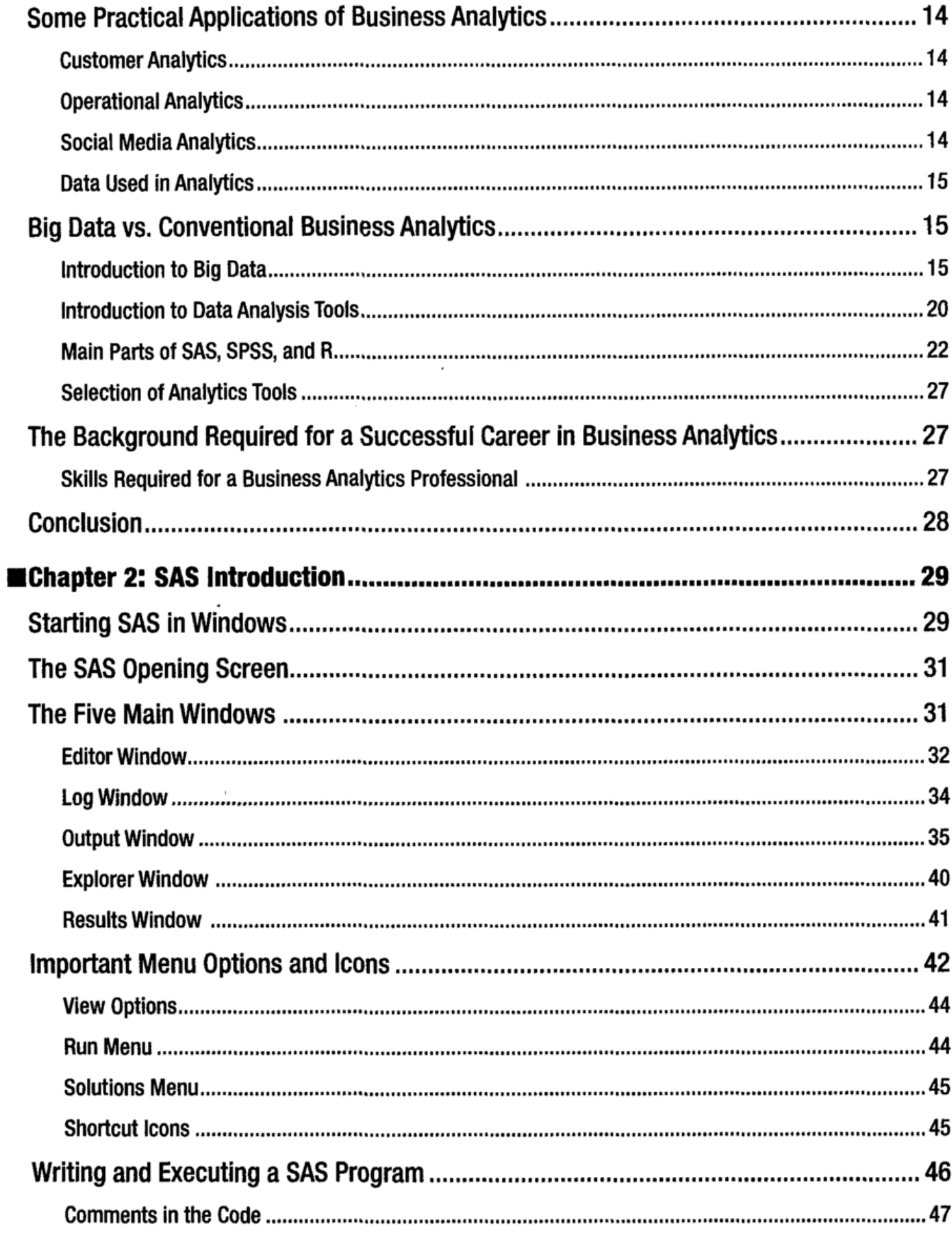

 $\mathbf{I}$ 

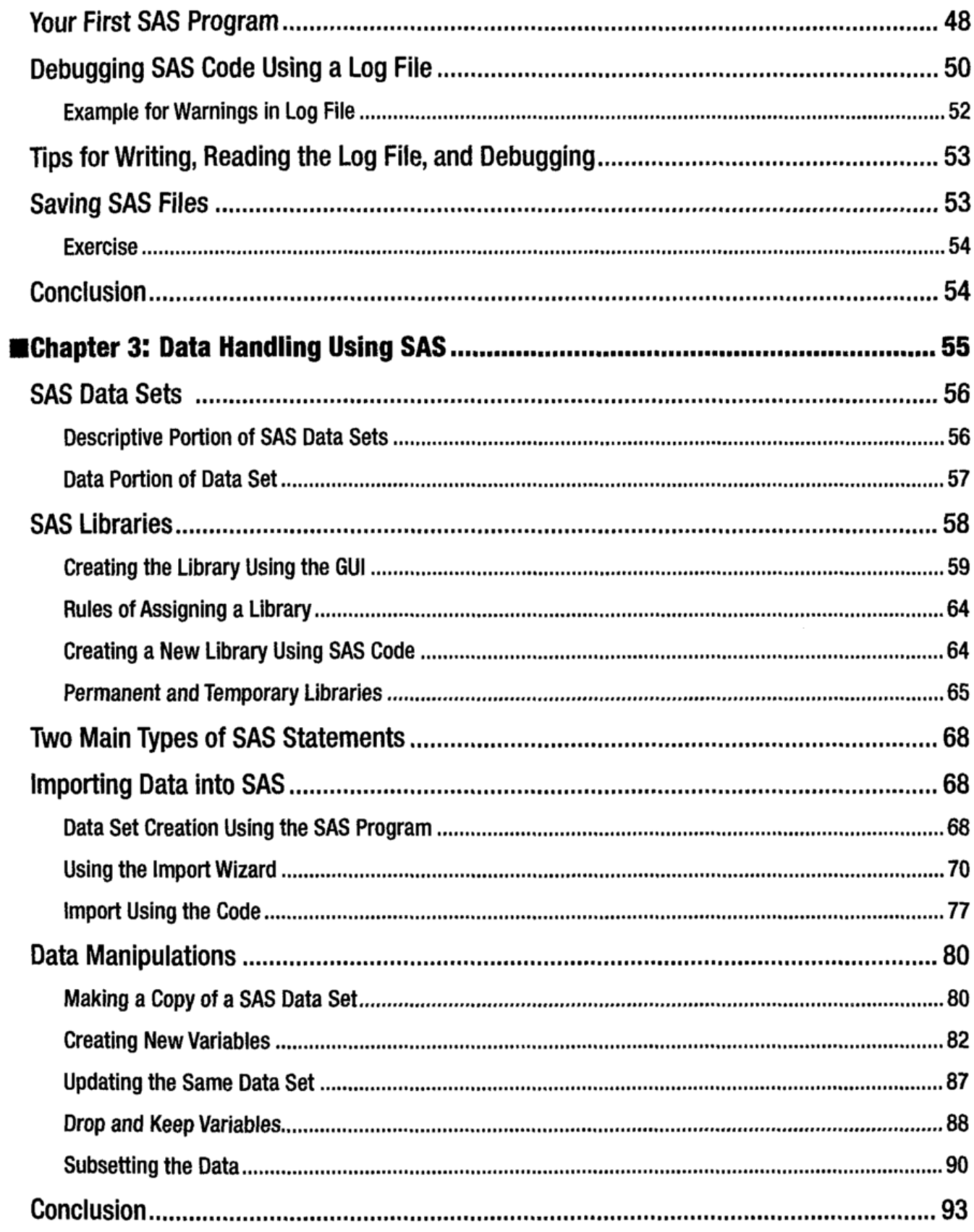

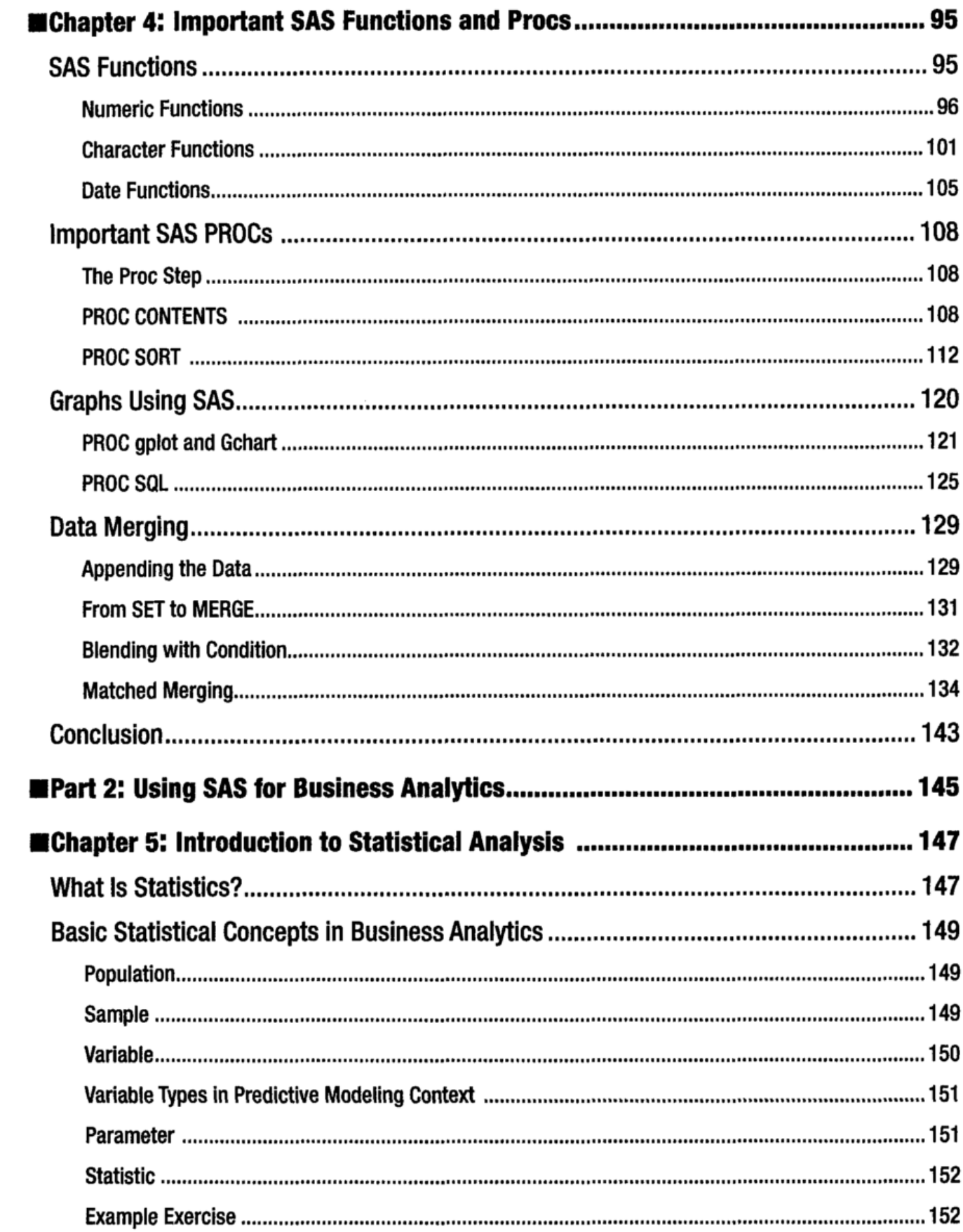

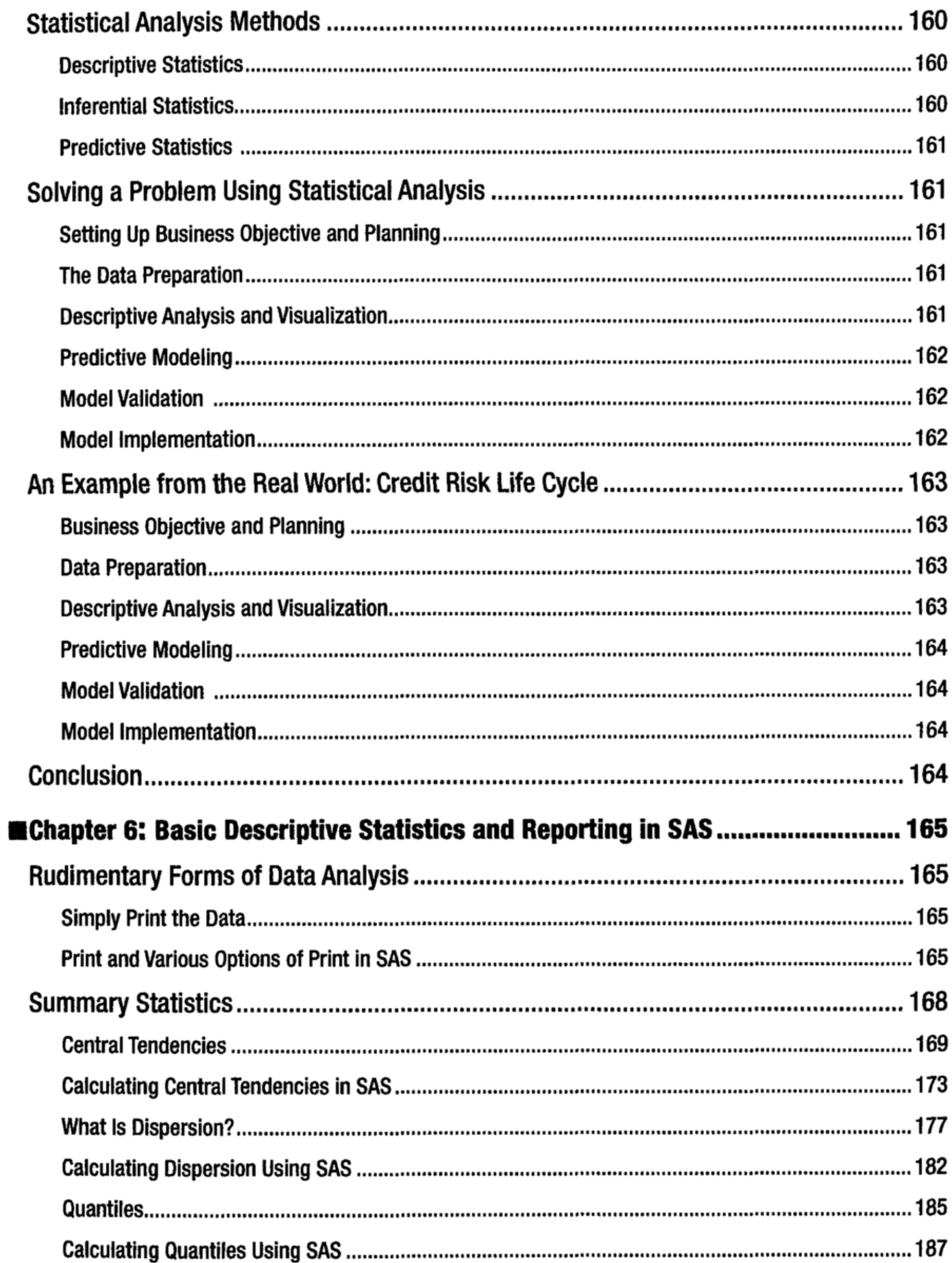

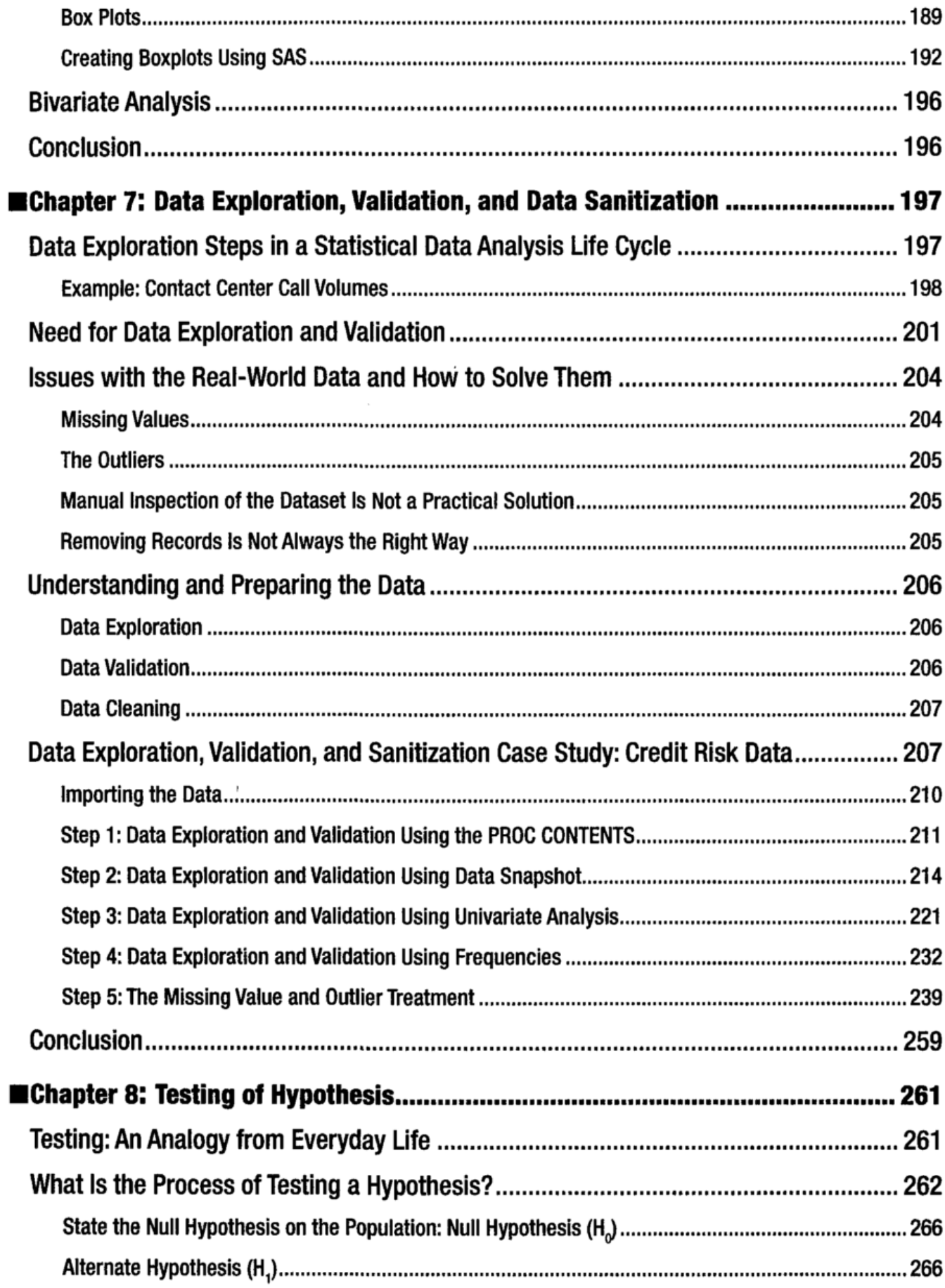

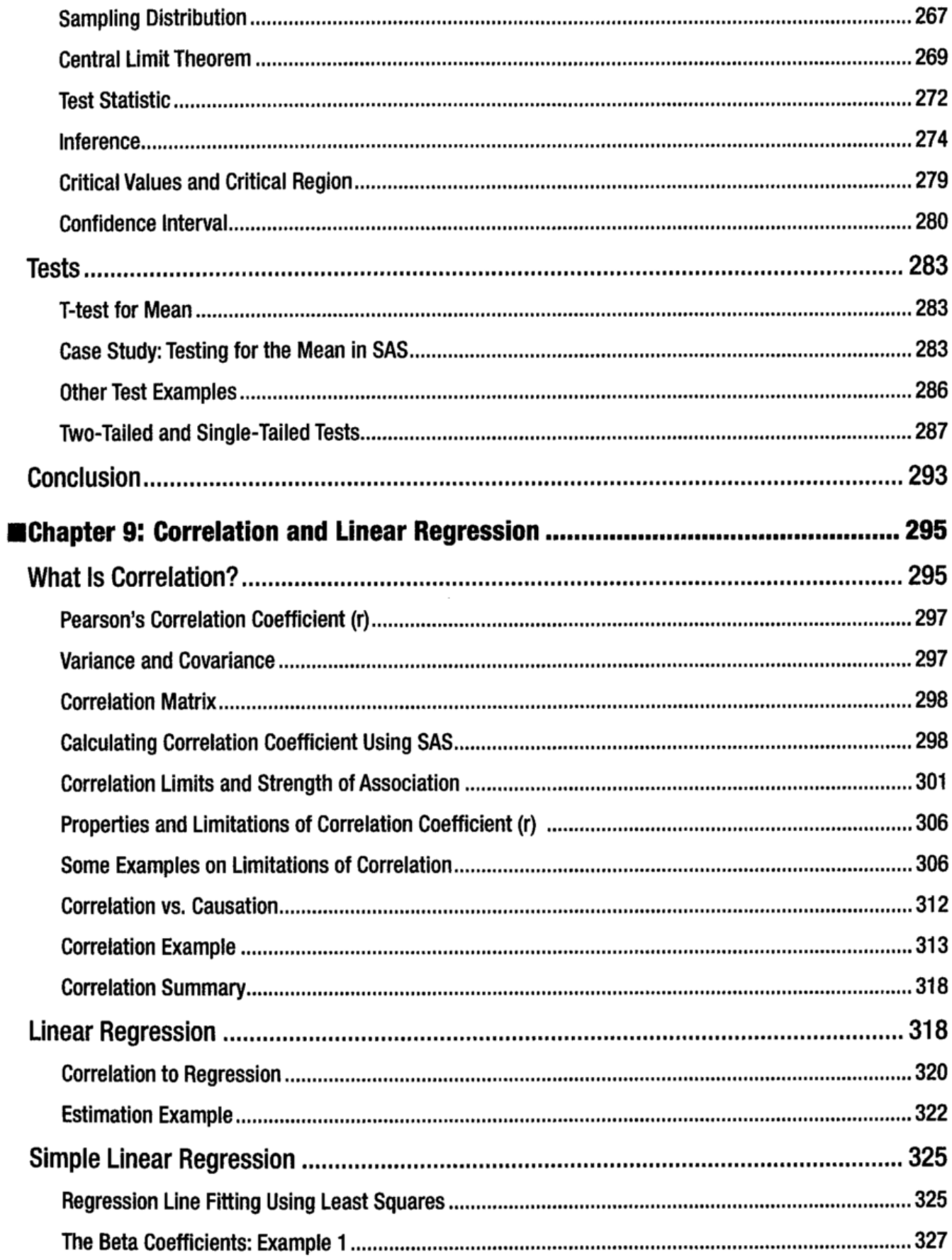

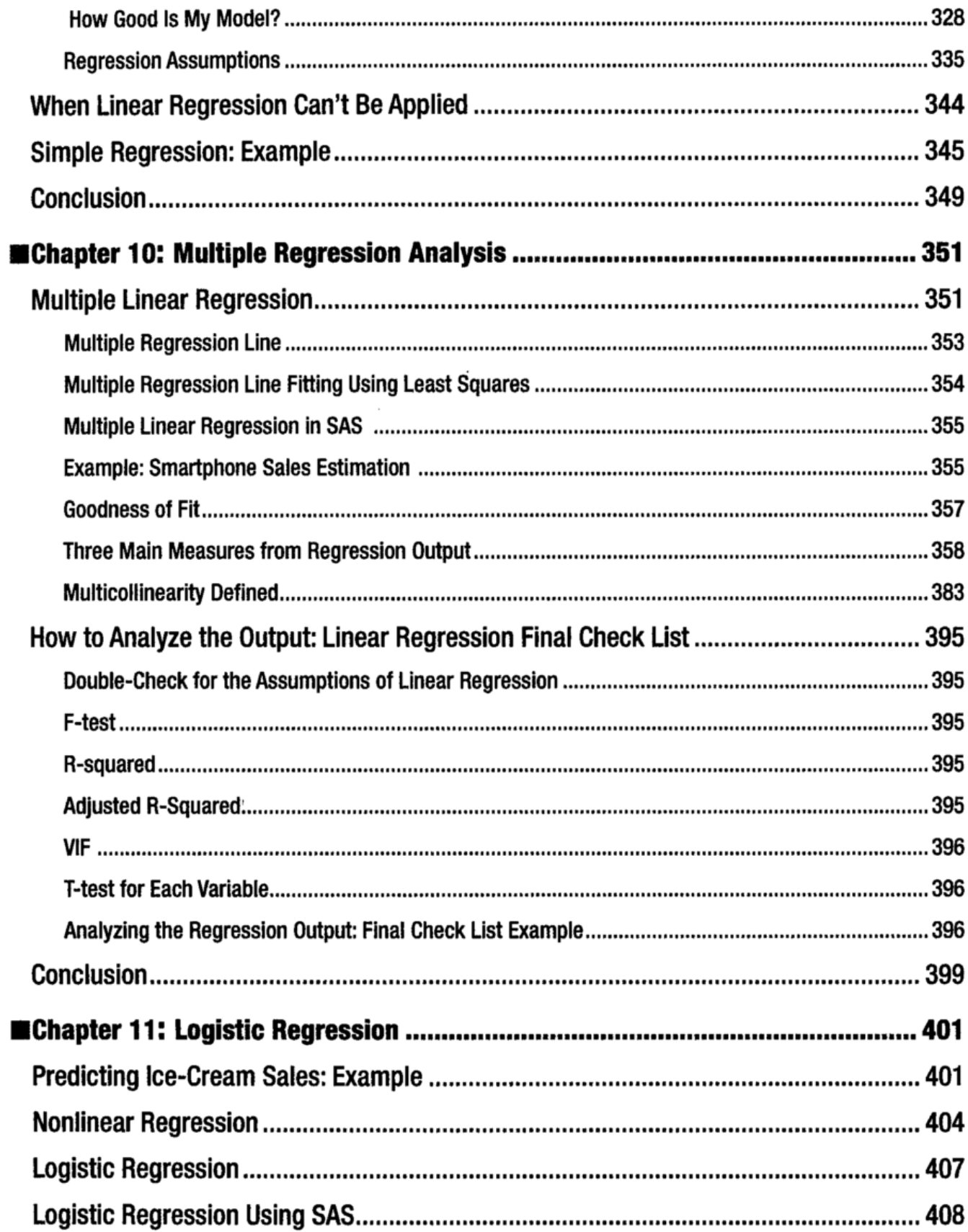

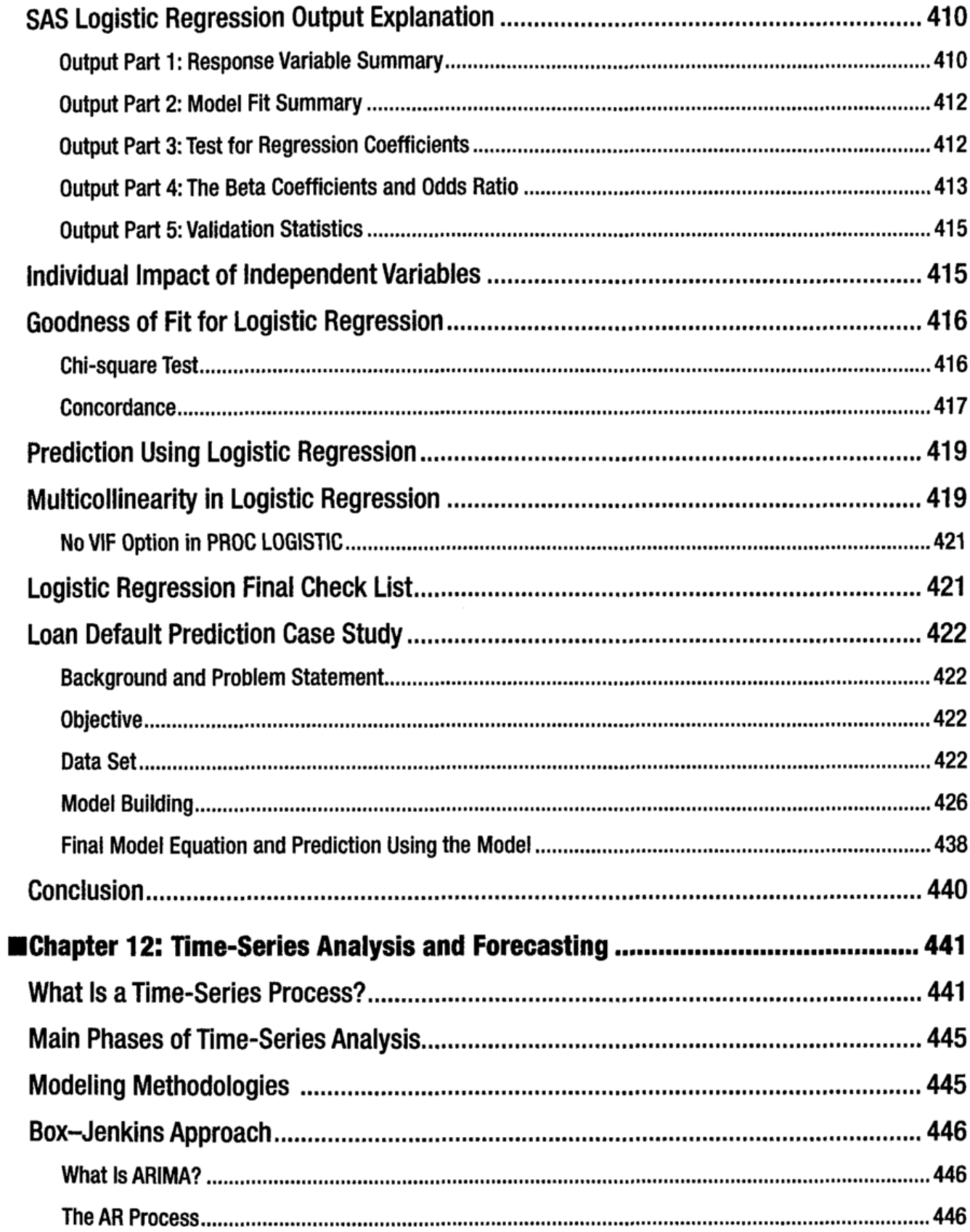

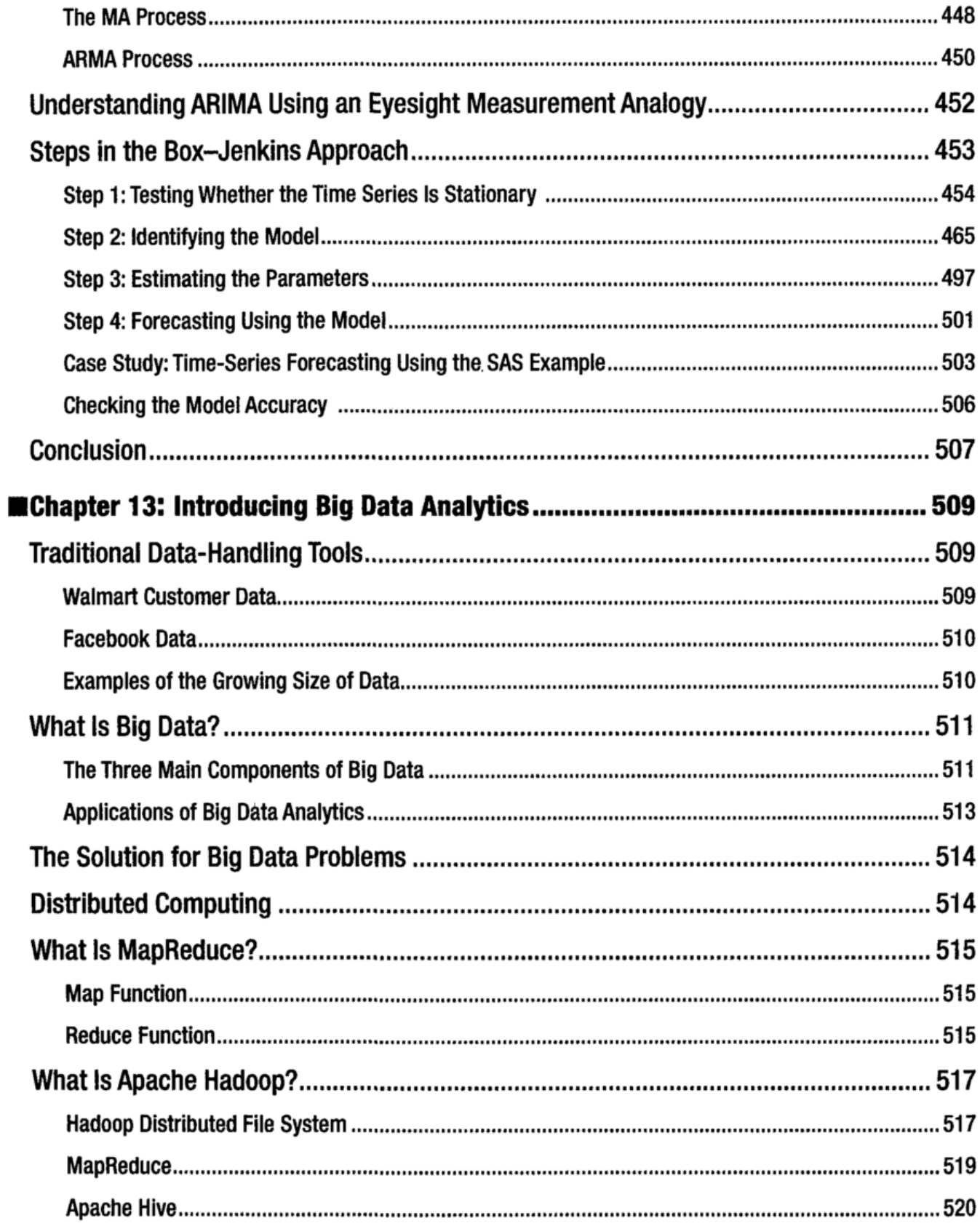

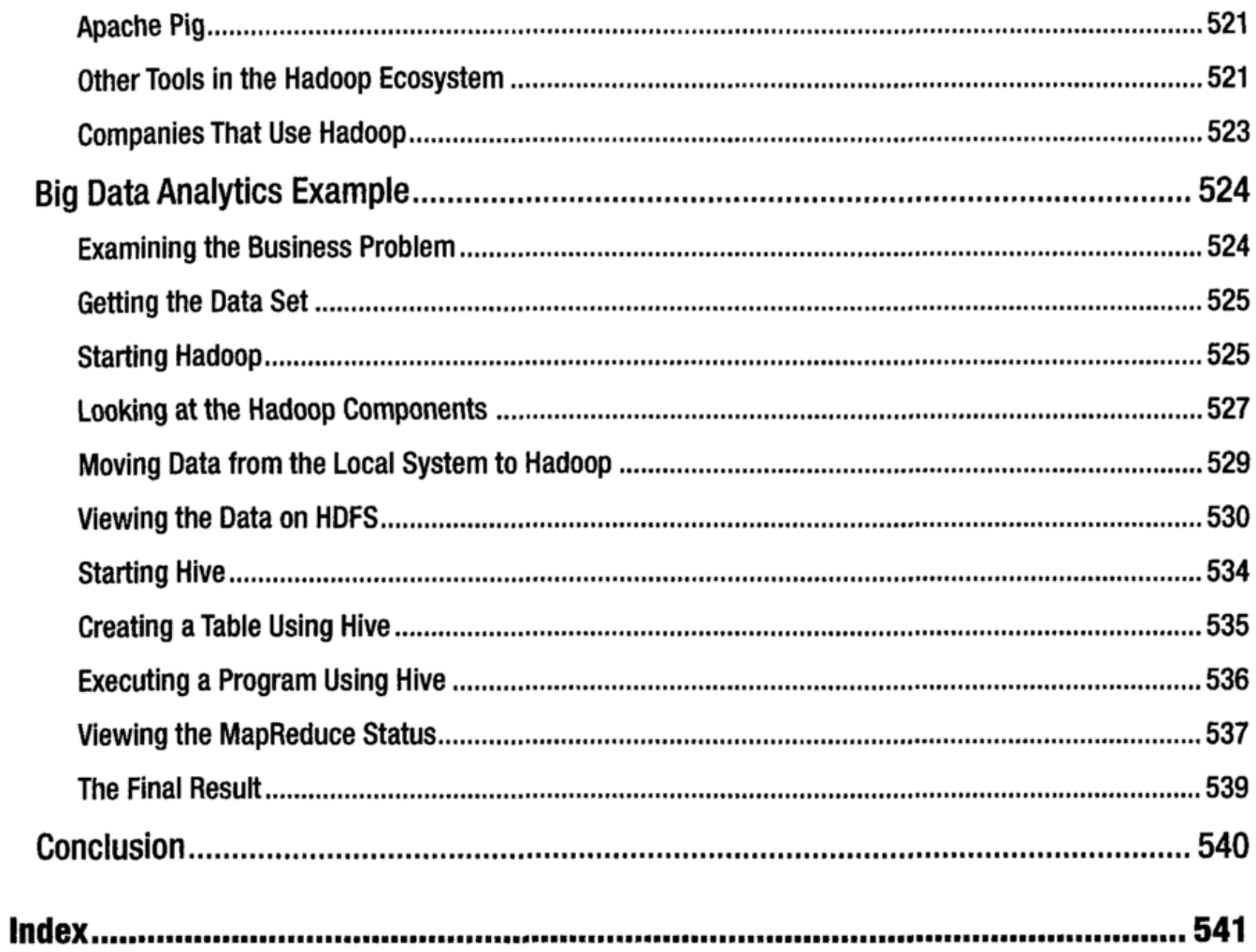